# CS 161 Intro to CS I

#### Pointers vs. References Exercise and Intro to Recursion

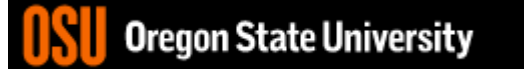

# Odds and Ends…

- Assignment #4 (Little Acorns)
- Design due Sunday night on Canvas.
	- Make sure you include postconditions and preconditions for functions.

### More About Functions

- Do not use global variables!
- Function Headers
	- Description, Parameters, and Return Value
	- Preconditions
		- What is this?
	- Postconditions (look at Recitation Worksheet!)
		- What is this?

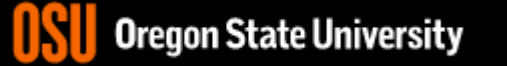

### Pointer and References Cheat Sheet

- \*
	- If used **in a declaration** (which includes function parameters), it **creates** the pointer.
		- Ex. int \*p; //p will hold an address to where an int is stored
	- If used **outside a declaration**, it **dereferences** the pointer
		- Ex. \*p = 3; //**goes to the address** stored in p and stores a value
		- Ex. cout << \*p; //**goes to the address** stored in p and fetches the value
- &
	- If used **in a declaration** (which includes function parameters), it **creates and initializes** the reference.
		- Ex. void fun(int &p); //p will refer to an argument that is an int by implicitly using \*p (dereference) for p
		- Ex. int &p=a; //p will refer to an int, a, by implicitly using \*p for p
	- If used **outside a declaration**, it means **"address of"**
		- Ex. p=&a; //**fetches the address of** a (only used as rvalue!!!) and store the address in p.

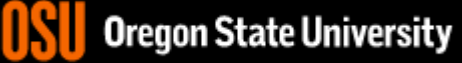

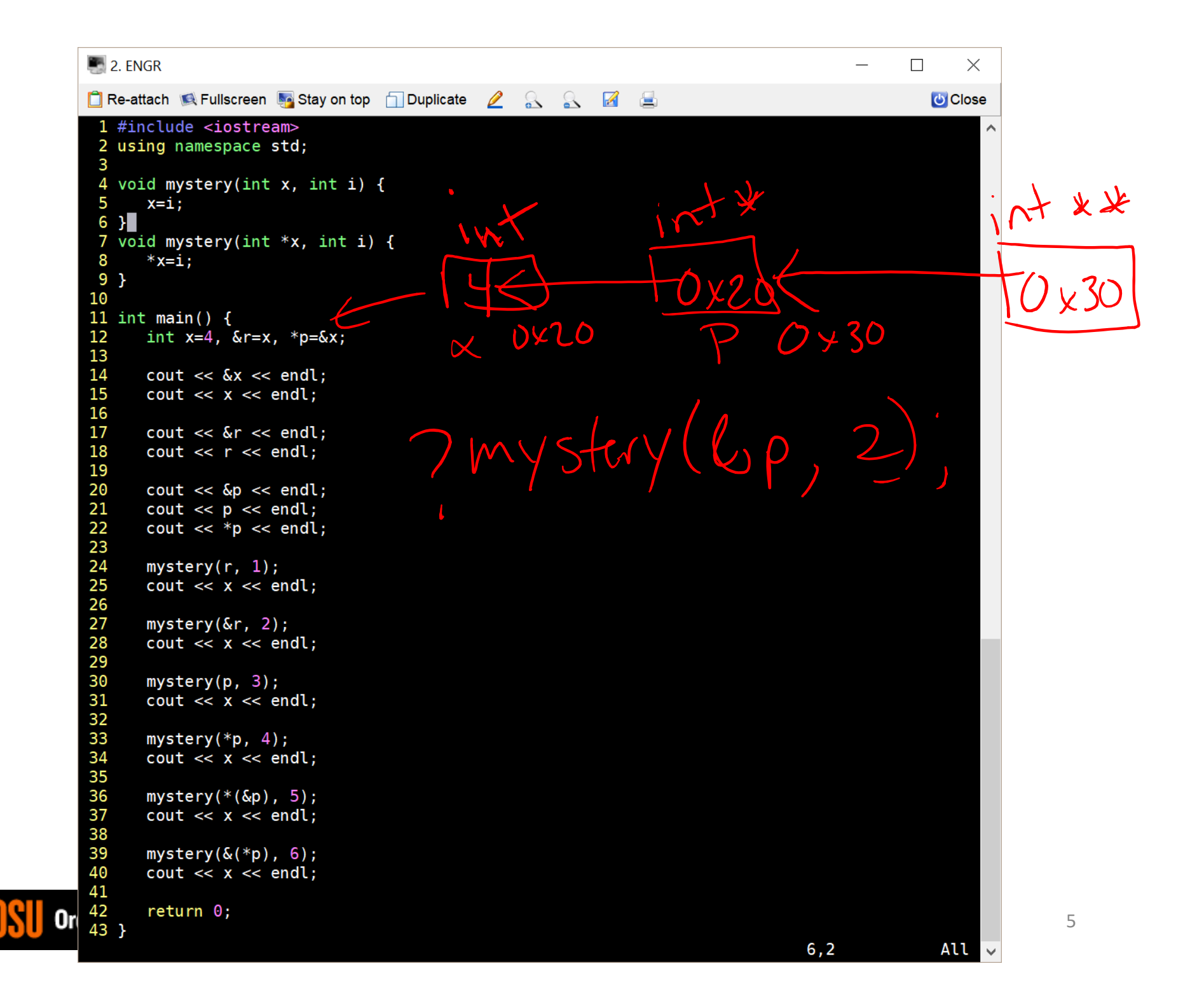

# **In-class Exercise Pointers vs. References**

- What if you made a pointer (p2) that points to a pointer (p) to an int (x)?
	- What would the picture look like?
	- Write the code for this picture.
- Can you make this same picture for references?
	- What if you had two references, r and r2?

### Recursion

- What is it?
	- Function that calls itself 1 or more times (directly or indirectly)
	- Has 1 or more base case for stopping
	- Inductive reasoning: general case must eventually be reduced to a base case

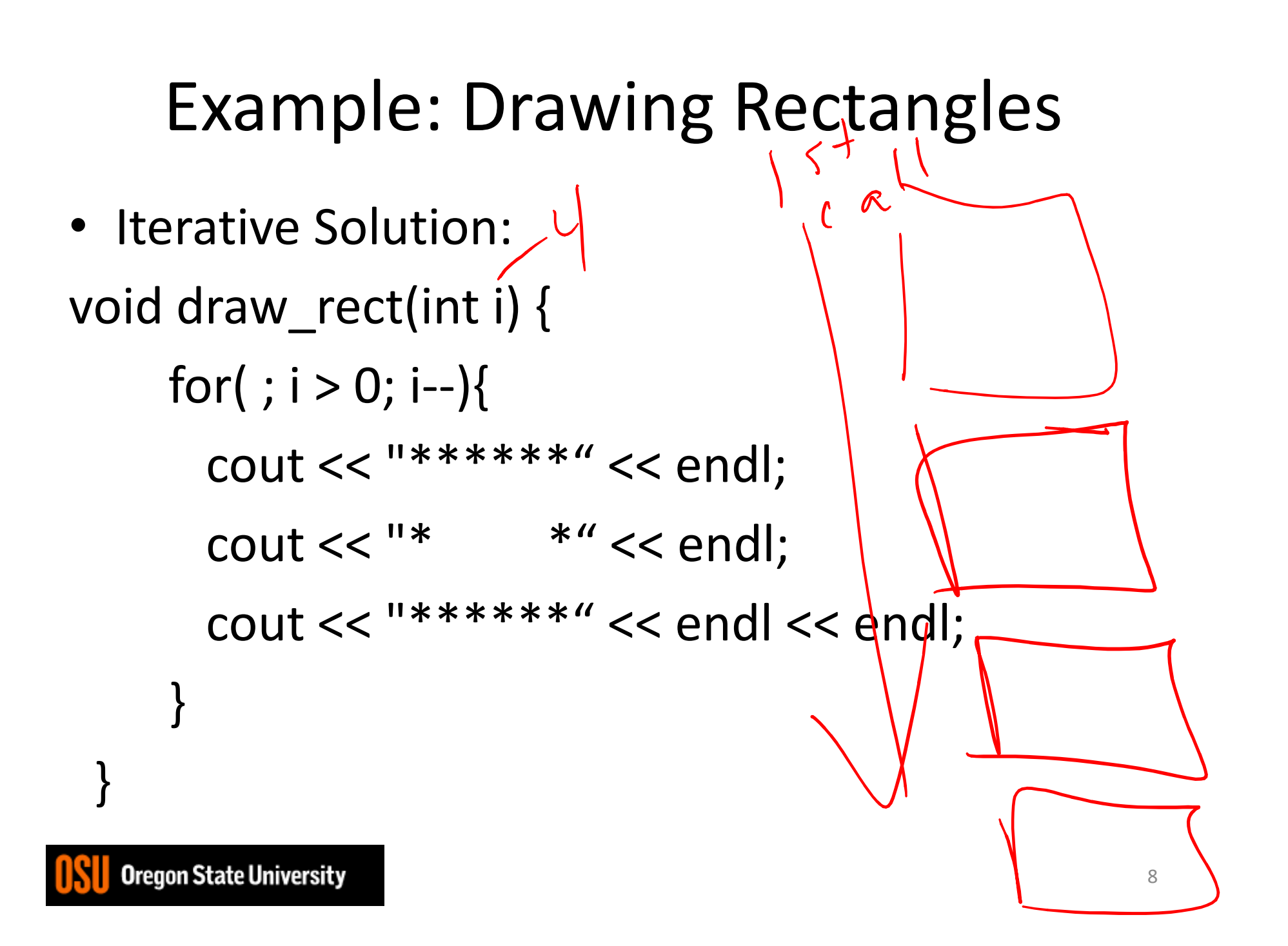

# Example: Drawing Rectangles

• Recursive Solution  $\mathcal{L}$ void draw\_rect(int i) {  $if(i>0)$ { //Base case draw\_rect(--i); //Recursive call cout <<  $"******"$  << endl;  $\text{cout} << \text{""}$  \*" << endl; cout << "\*\*\*\*\*\*" << endl << endl; } }

9

#### What is different when we call after?

• Recursive Solution void draw\_rect(int i) {  $if(i>0)$ { //Base case cout << "\*\*\*\*\*\*" << endl;  $\text{cout} << \text{''*}$  \*" << endl; cout << "\*\*\*\*\*\*" << endl << endl; draw\_rect(--i); //Recursive call } }